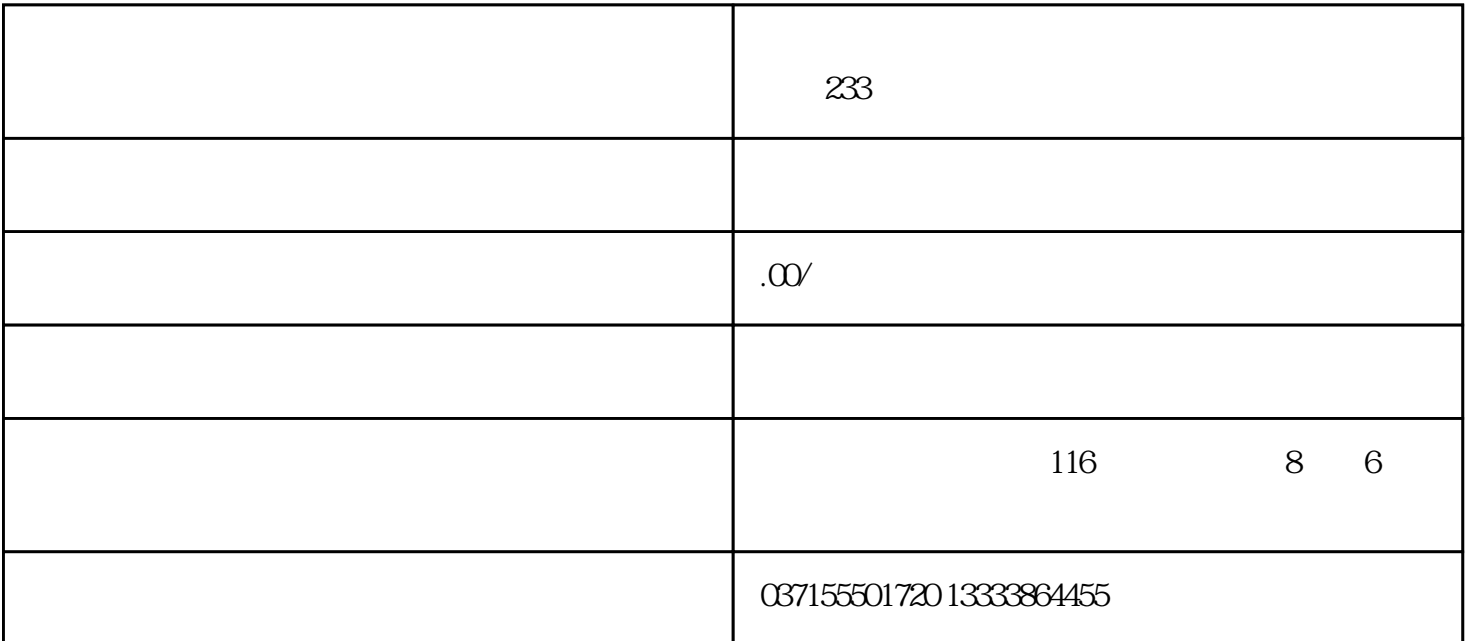

电机最大转矩的90%以下。

6.1

 $61.1$ 

时,请按照"自动调谐模式2"、"手动模式"的顺序进行调整。

 $\overline{1}$ 

 $[Pr. PAO8]$ 

 $\sim$  1

 $---1$  GD2 [Pr. PB06]

- PG1([Pr. PB07])
- PG2 [Pr. PB08]
- VG2 [Pr. PB09]
- VIC [Pr. PB10]
- RSP [Pr. PAO9]

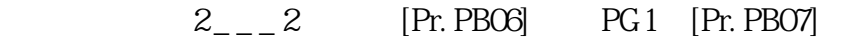

GD2 [Pr. PB06]

 $_{---}$  3 GD2 [Pr. PB06]

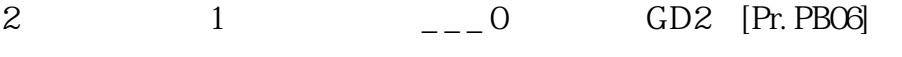

2  $2 \quad 2 \quad 2 \quad 4 \quad [Pr. PBOB] \quad PG2 [Pr. PBOB]$